## OPERATÖRLER

г

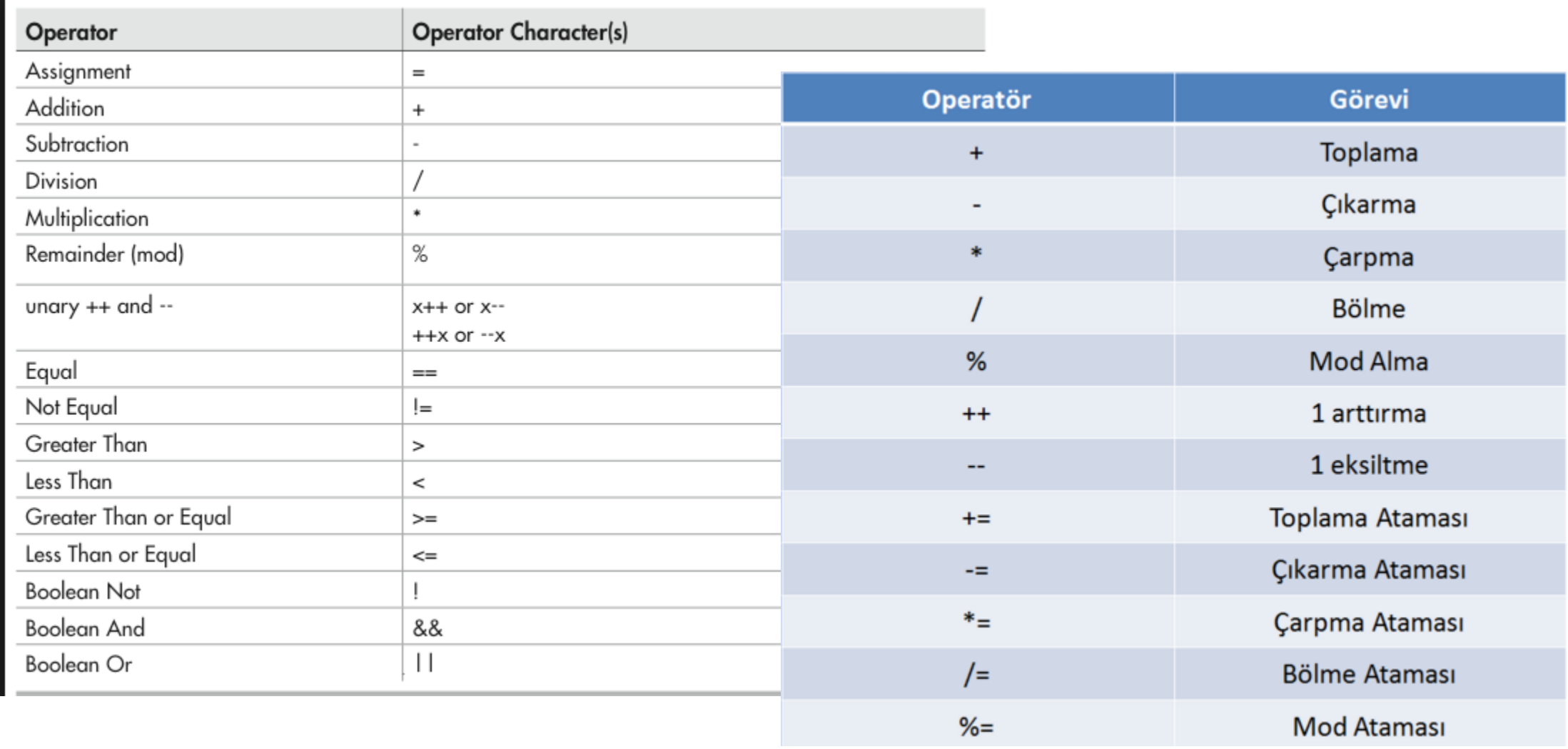

## ÖRNEK 5:

- Double tipinde 3 sayı tanımlayın (x,y,z),
- $x = 6*12.5+18;$
- $y = (3*x+15)$ ,
- $Z = x + 3y;$

```
Source
 \mathbf{1}\overline{2}package ornek5;
 \overline{3}\overline{4}public class Ornek5 {
 5<sub>5</sub>\overline{6}\Boxpublic static void main(String[] args) {
             double x;
 \overline{7}double y;
 \overline{8}double z;
 \overline{9}10
             x = 6*12.5+18;11y = (3 * x + 15);12z = Math.sqrt(x);13
14System.out.println(x);
15
             System.out.println(y);
16System.out.println(z);
17
      // TODO code application logic here
18
1920
      \mathcal{F}21
```
Karekök alma any a Üs alma

$$
any = Math.sqrt(x);
$$
  
\n $any = Math.popw(x,3);$ 

b

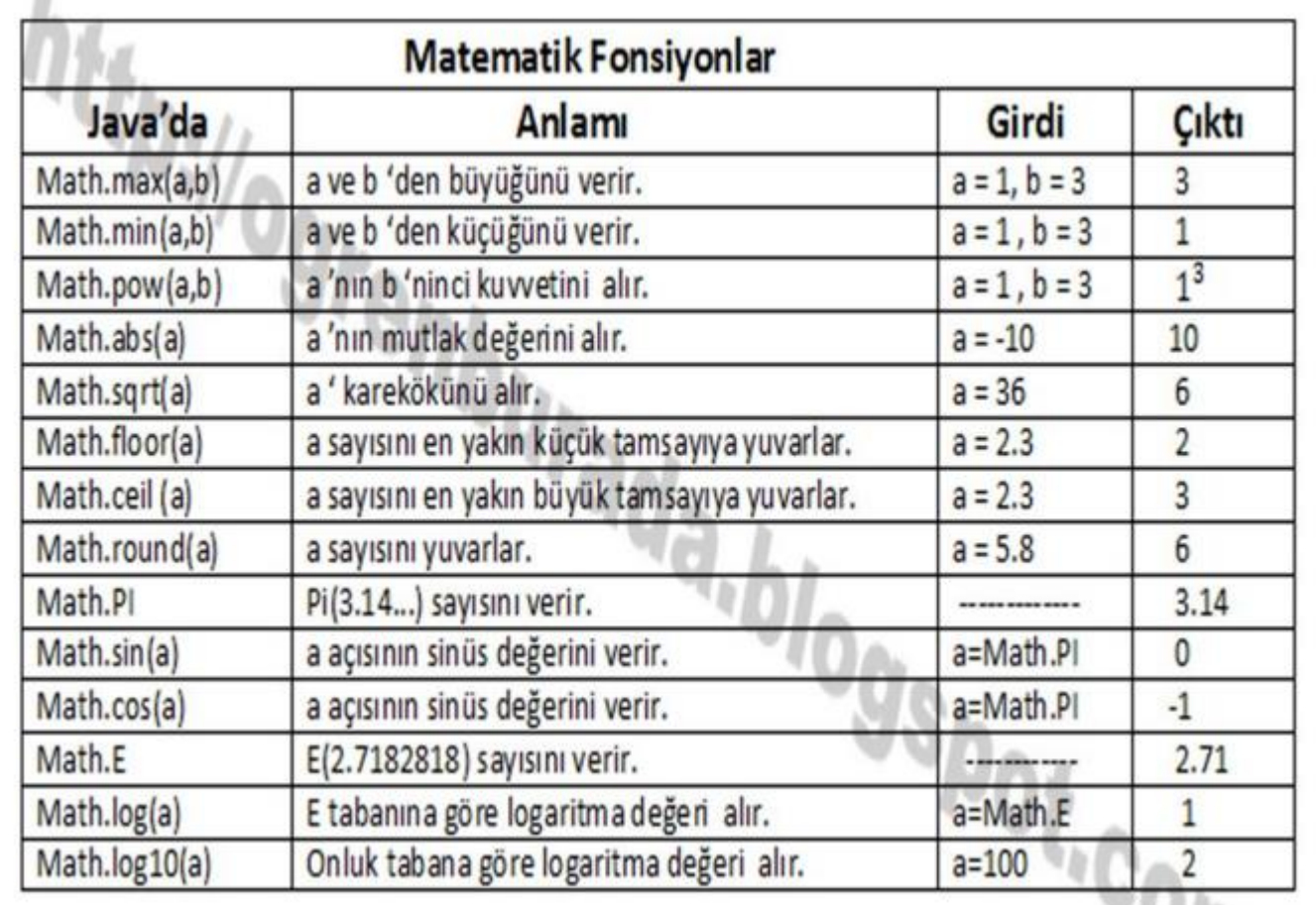

VA

DIŞARIDAN DEĞER GİRİŞİ:

· import java.util.Scanner;

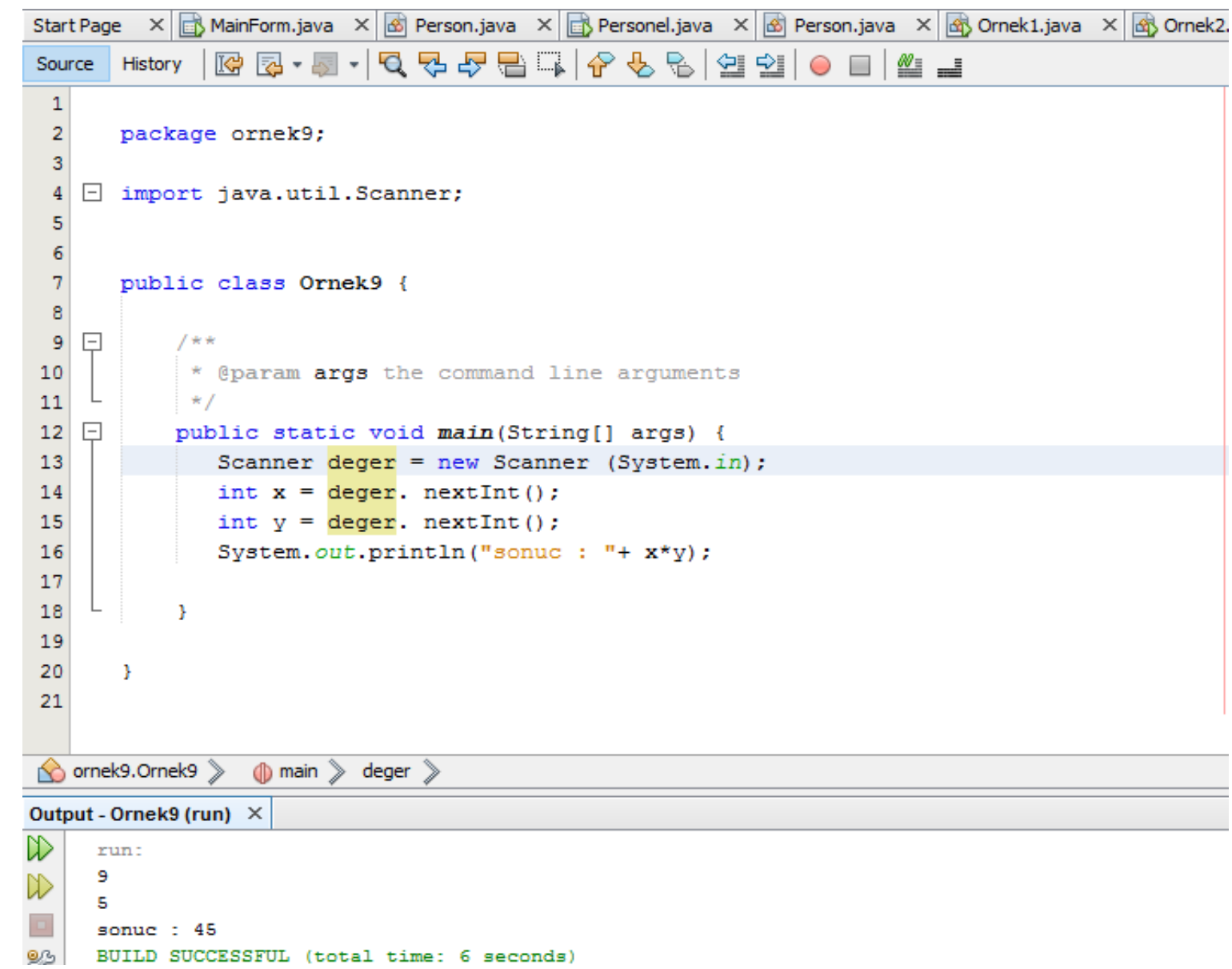

# Örnek 6 ;

- 1. Daire alanı hesaplama programı yazınız ( $\pi * r^2$ ),
- 2. Daire çevresi hesaplama programı yapınız  $(2 * \pi * r)$ ,

## ORNEK 6:

```
|@@~@~|QQQPBQ|@&&|@@||@B|@_
Source
       History
 \mathbf{1}\overline{2}package ornek9;
  \overline{3}\vert 4 \vert\Box import java.util.Scanner;
  \overline{5}6\overline{6}\overline{7}public class Ornek9 {
  \mathbf{8}\overline{9}\Box7**10
             * @param args the command line arguments
11\star /
12\boxed{-}public static void main(String[] args) {
13
                Scanner deger = new Scanner (System.in);
14
                int yaricap = deger. nextInt();
15
                double pi= 3.14127;
16
17
                System.out.println("Alan : "+ (Math.pow(yaricap,2)* pi));
18
                 System.out.println("Çevre: "+ 2*yaricap*pi);
19
                  System.out.println("Alan : "+ 2*yaricap*Math.PI);
20
21
22
ornek9.Ornek9 >
                   \circledR main \geqslantOutput - Ornek9 (run) ×
D
     run:
     50
D
     Alan : 7853.175
\BoxCevre: 314.127
器
     Alan : 314.1592653589793
      BUILD SUCCESSFUL (total time: 2 seconds)
```
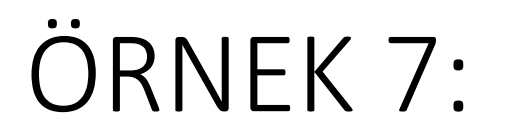

- X DEGERİNİ DIŞARIDAN GİREREK Y DEĞERİNİ HESAPLAYINIZ.
- $Y = 3 * X^2 + 2X + 1$

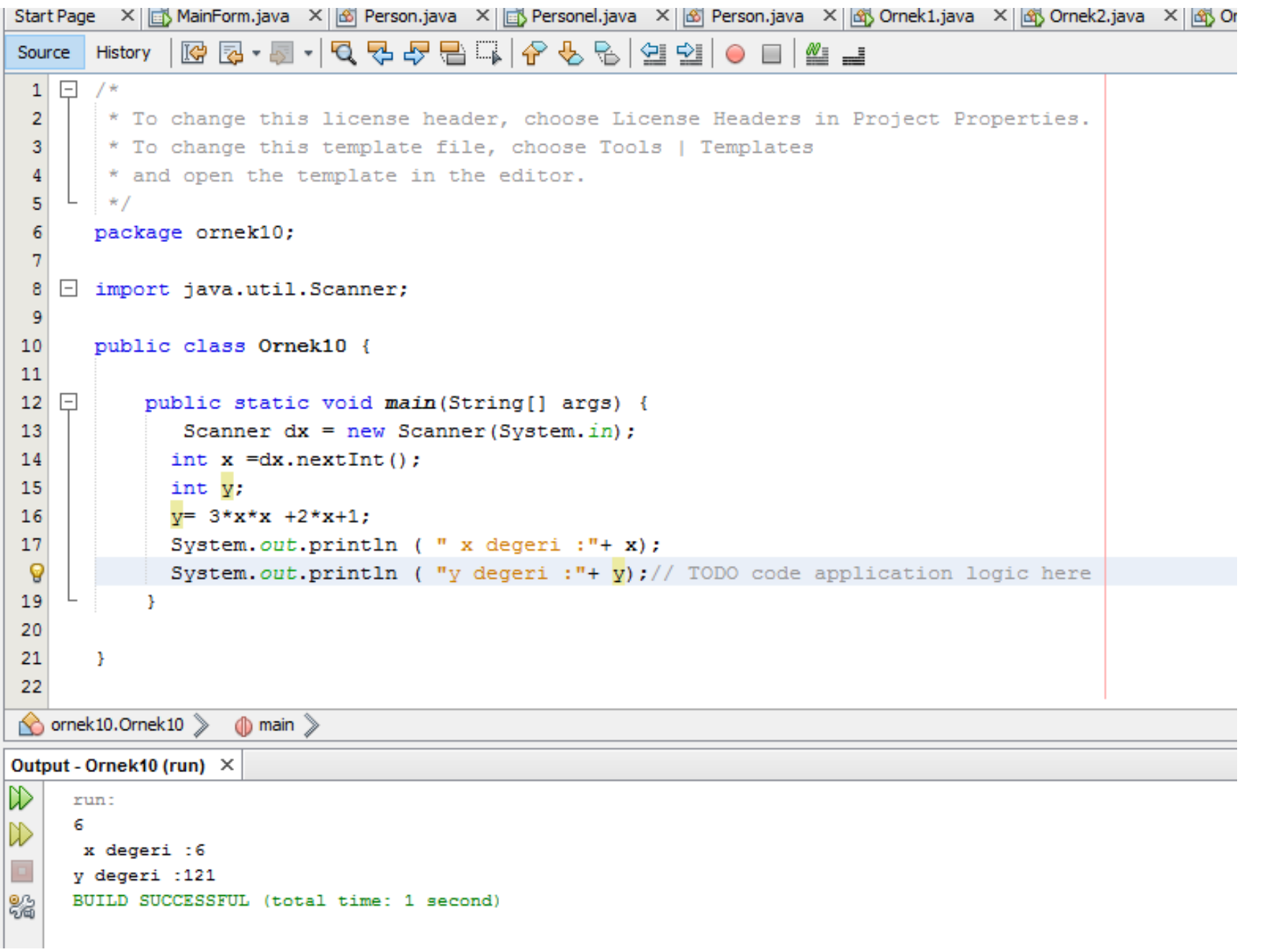

# DEĞERLERİ SIRAYLA ÇAĞIRMA :

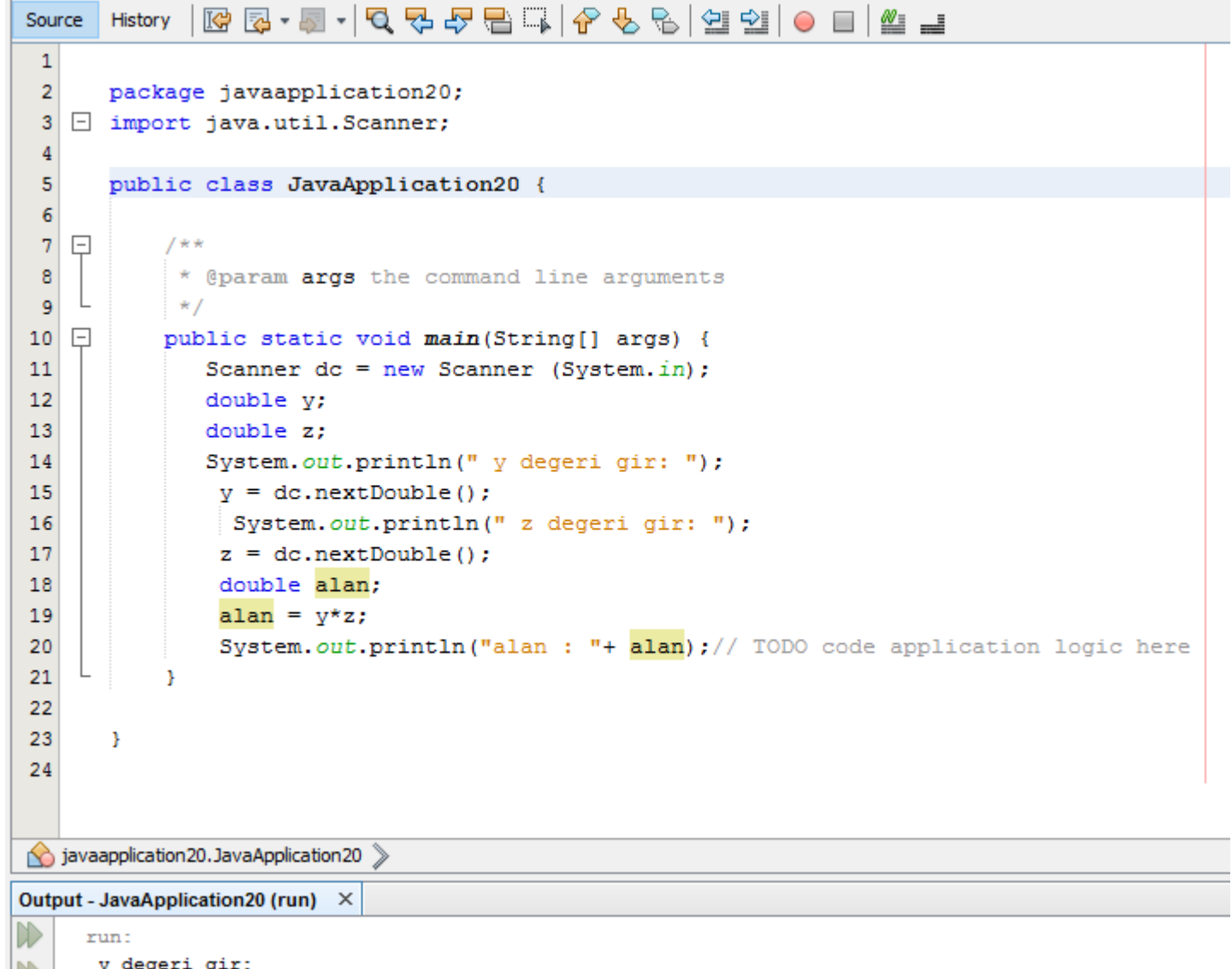

### Stringleri peşpeşe bağlamak

### String Concatenation (+)

String text = "hello" + " world"; text = text + " number " + 5; // text = "hello world number  $5"$ 

#### ÖDEV: yanda verilen düzgün şekillerin hacim hesaplamasını kod yazarak yapınız.

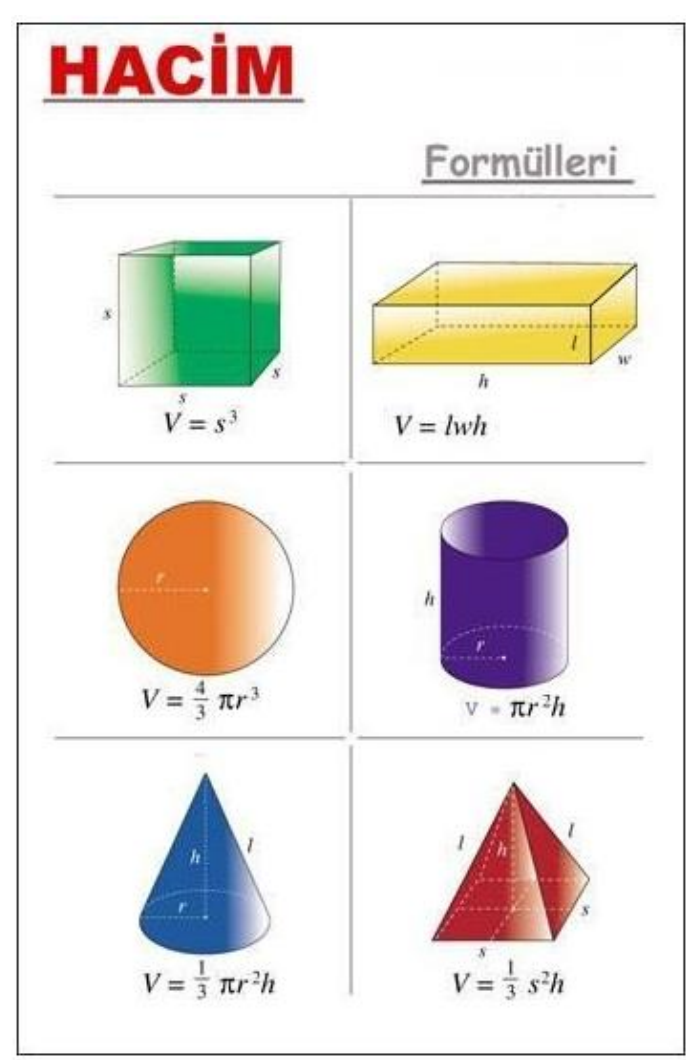

# METHODLAR VE KOŞULLAR

## VERİ TİPLERİ

- boolean : Gerçek bir değer ( doğru / yanlış)
- int : Integer (0,1,-236)
- double : Gerçek sayılar (3.14, 1.0, -2.1)
- String : Yazı tipi ('selam', 'naber?')
- Bu şekilde veriler tanımlanabilir, değiştirilebilir ve depolanabilir.

## Değişkenler

- Tanımlanan konumlarda verilerin depolanması,
- String a = «a»;
- String  $b = \kappa b$  harfi»;
- String  $c = a +$  «and» + b;

## Operatörler

- Toplama +
- Çıkarma -
- Çarpma \*
- Bölme /

# BÖLME (/)

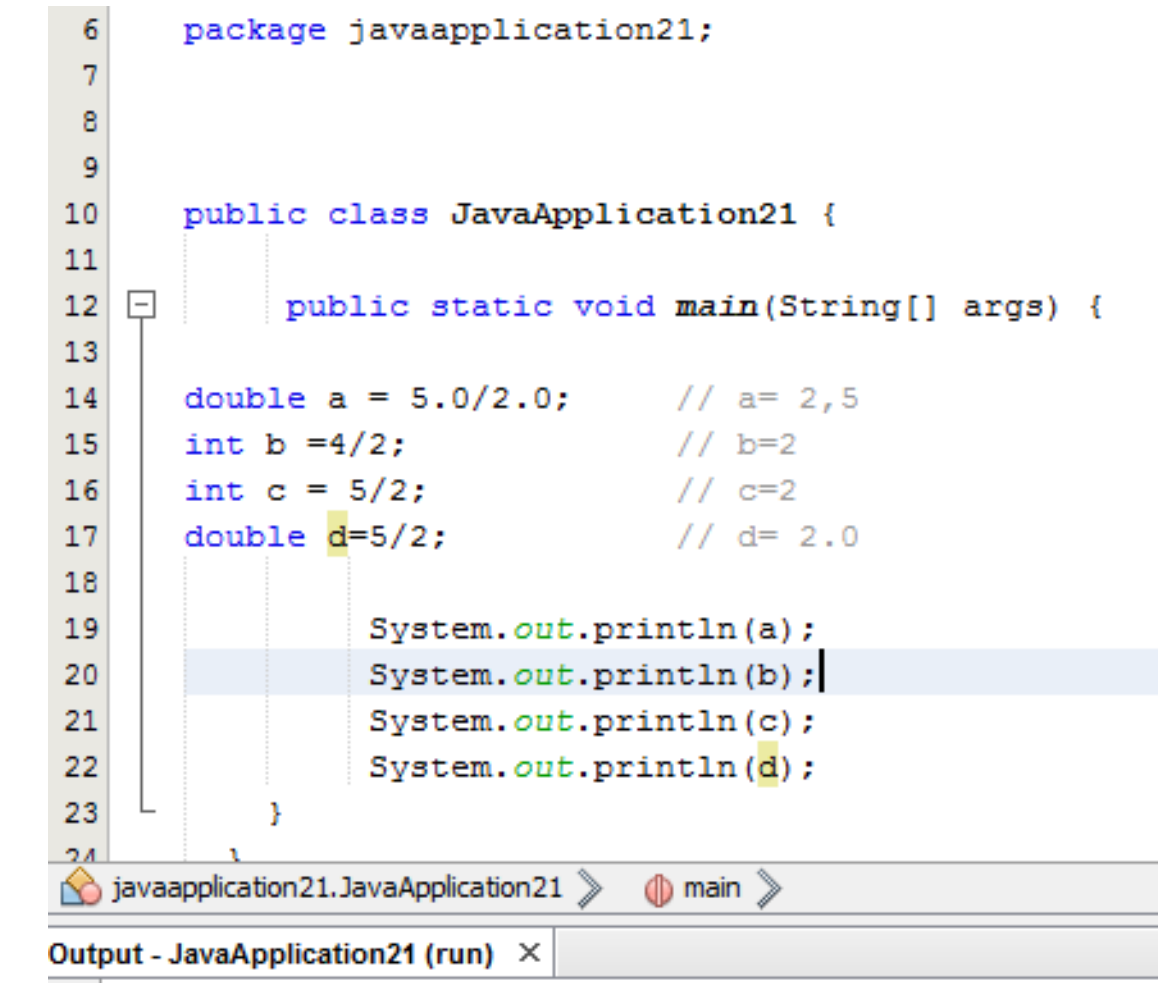

double  $x = 3 / 2 + 1$ ;  $// x = 2.0$ double  $y = 3 / (2 + 1)$ ; //  $y = 1.0$ 

 $\gg$ run:  $2.5$  $\infty$ 2 O 2. 器  $2.0$ BUILD SUCCESSFUL (total time: 0 seconds)

#### METOTLAR:

- Büyük programlar küçük metotlardan oluşur.
- Metotlar bireysel olarak geliştirilebilirler, test edilebilirler ve tekrar kullanılabilirler,
- Metot kullanıcılarının metotların nasıl çalıştığını bilmelerine gerek yok. Bunu programcının bilmesi gerekli.
- Metotlar «abstraction» (soyutlama) olarak ta bilinir.

## MATEMATİKSEL FONKSİYONLAR

- Math.sin(x)
- Math.cos(Math.PI/2)
- Math.pow(2,3)
- Math.log(Math.log(x+y))

### KARŞILAŞTIRMA OPERATÖRLERİ (Comparison operators)

- $\bullet$  x > y  $\bullet$  :x büyük y
- x < y :x küçük y
- $x \ge y$  : x büyük veya y'ye eşit
- $x \le y$  : x küçük veya y'ye eşit
- $x == y$  :  $x \cdot e \cdot \sin y$
- **x != y : x eşit değil y**
- (eşitlik : == değer atama: = )